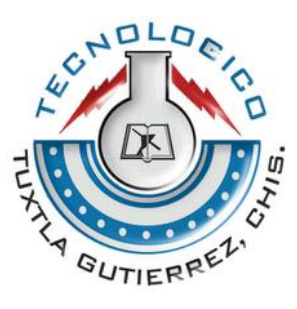

# INSTITUTO TECNOLÓGICO DE TUXTLA GUTIÉRREZ

INGENIERÍA EN SISTEMAS COMPUTACIONALES

INFORME FINAL DE RESIDENCIA PROFESIONAL

Línea de Investigación TECNOLOGÍAS DE LA INFORMACIÓN

# **"SISTEMA ERP EN LÍNEA PARA PYMES: FINANZAS (CONTABILIDAD)"**

**Presenta** 

ESPINOSA TRINIDAD AMADEO DE JESUS (09270810)

Asesor

M.C. WALTER TORRES ROBLEDO

TUXTLA GUTIÉRREZ, CHIAPAS, ENERO 2014

# SISTEMA ERP EN LÍNEA PARA PYMES: FINANZAS (Contabilidad)

AMADEO DE JESUS ESPINOSA TRINIDAD

5 de febrero de 2014

# Índice

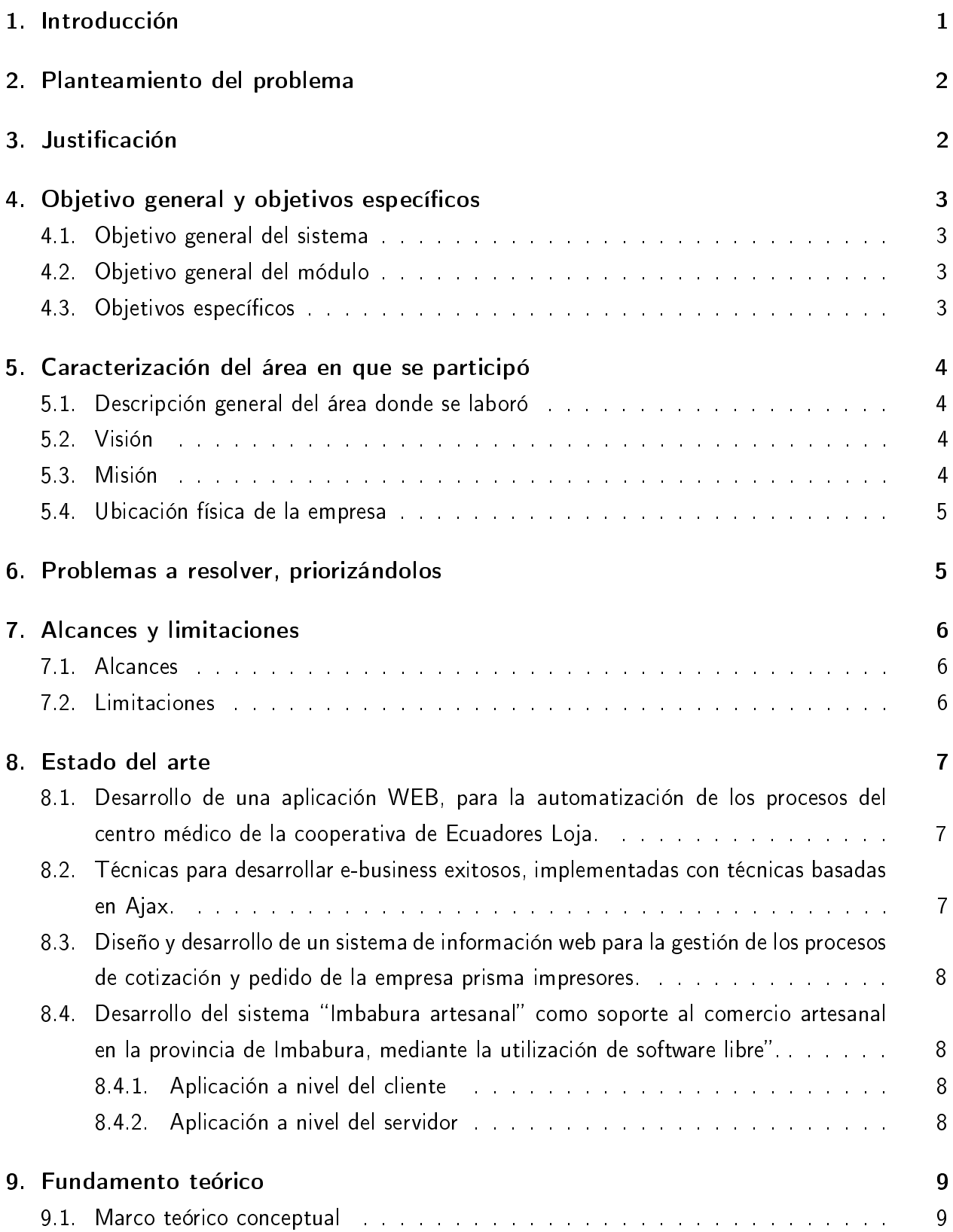

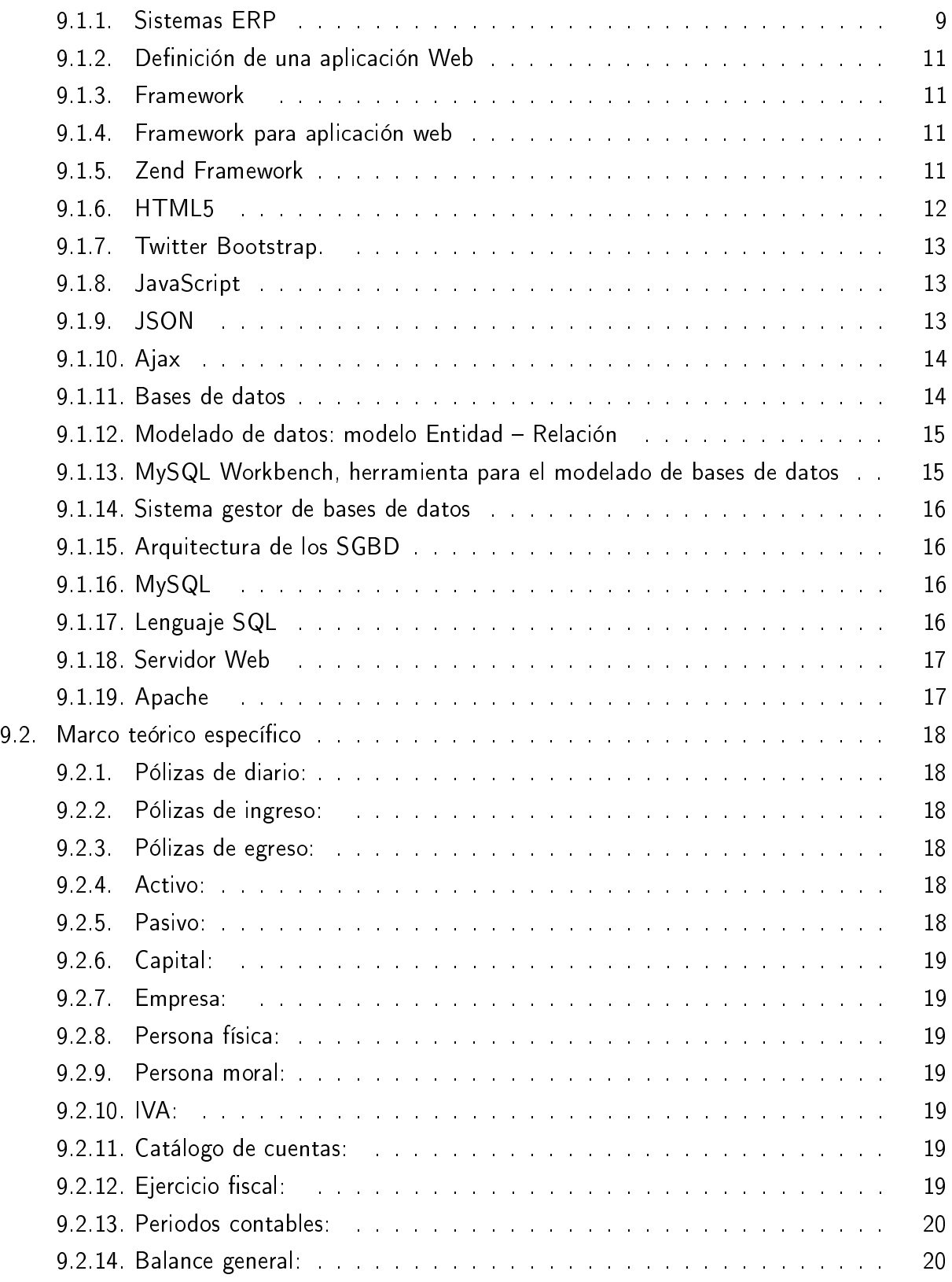

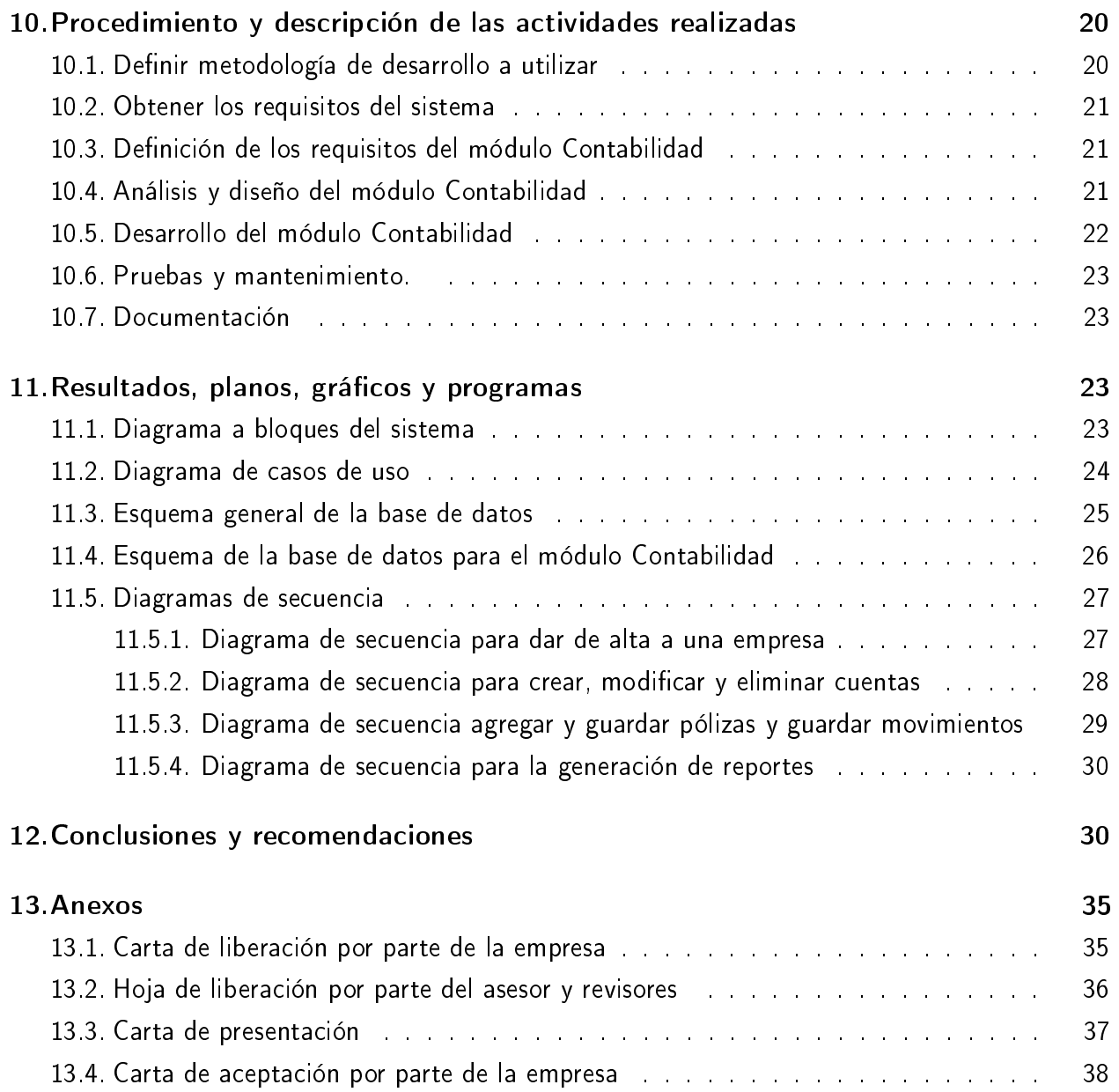

# Índice de figuras

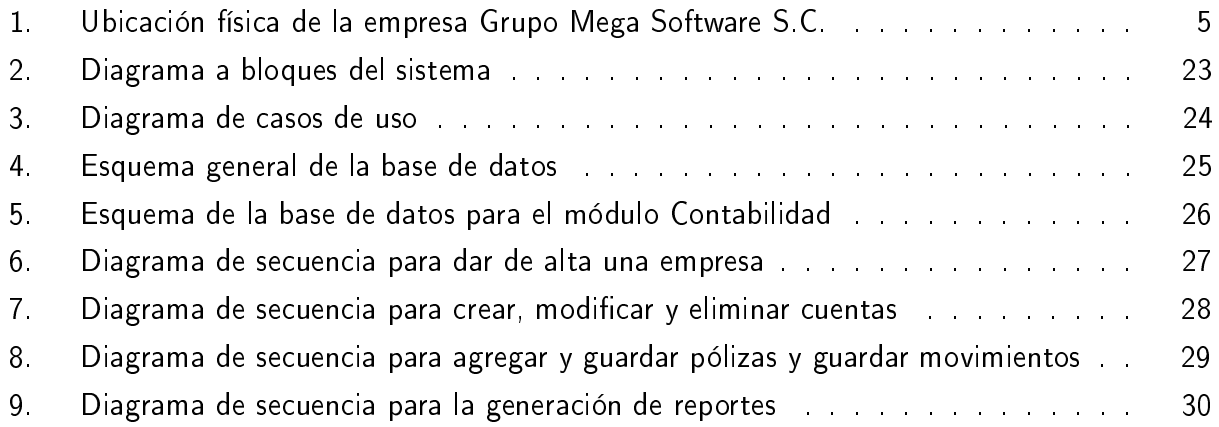

# Índice de cuadros

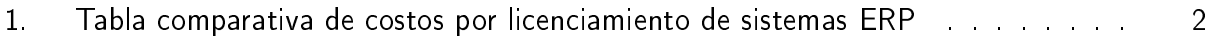

#### Resumen

El presente documento trata acerca de una temática clave en el desarrollo competitivo de las empresas. El área de este reporte técnico de residencia profesional, son las tecnologías de la información y la influencia de las mismas en el desarrollo tecnológico de las organizaciones. En concreto, el estudio se realizó dentro de las pequeñas y medianas empresas (PyMEs) del sector comercial.

Como parte de este trabajo de investigación, se muestra el proceso de análisis y diseño de un sistema, para la planeación de recursos empresariales (ERP, Enterprise Resource Planning), que va desde la identificación de las áreas funcionales de la empresa, la obtención de requerimientos, la propuesta para la mejora, hasta el modelado para el desarrollo del software en paralelo con la documentación, la cual incluye diagramas de caso de uso y su descripción, prototipo del sistema y el modelado de la base de datos.

Como ilustración de la metodología y modelo propuesto se obtienen los requisitos del sistema, modelo de base de datos, con el manejador que se adapta a las necesidades y sus limitaciones, un prototipo propuesto, el framework utilizado para aprovechar las ventajas del modelo vista controlador, como lo es la reutilización de código, y ordenado por módulos para futuras integraciones o mejoras al sistema.

Se añade que la investigación, queda abierta para futuros trabajos que impliquen la aplicación de otras herramientas y tecnologías para el mejoramiento del sistema.

Finalmente, se presenta la conclusión y se incluyen las fuentes documentales que sustentan y formalizan el presente reporte.

# 1. Introducción

Una empresa es una organización, de duración más o menos larga, cuyo objetivo es la consecución de un beneficio a través de la satisfacción de una necesidad de mercado. Las empresas, bajo la dirección y responsabilidad del empresario, generan un conjunto de bienes y servicios con la finalidad de satisfacer las necesidades del mercado mediante la contraprestación del precio.

Las actividades del proceso administrativo: planeación, organización, dirección y control, se desarrollan en las áreas funcionales de una empresa, las cuales son: Ventas, Producción, Recursos Humanos, Almacén, Compras y Finanzas [1].

Las empresas pueden clasificarse tomando en cuenta varios criterios: productivos, funcionales, organizativos, etc. Atendiendo a su tamaño, se acepta generalmente una división de la empresa que distingue entre micros, pequeñas, medianas y grandes.

Para Soto, Dolan:

Las PYMES son un establecimiento en el que una persona, o un número muy pequeño de individuos producen un bien o prestan un servicio" [2].

Las pequeñas y medianas empresas, actualmente, se considera el sector productivo más importante en muchas economías, se puede decir que, tanto en los países desarrollados y en los que están en procesos de crecimiento, este tipo de organización productiva es de signicativa importancia.

A medida que las empresas crecen, la administración de éstas se vuelve más cientíca, lo que genera a los ejecutivos problemas más grandes y complejos, lo que implica, una mayor presión en la toma de decisiones, las cuales no pueden ser por intuición, se deben basar en hechos reales, a través de la información obtenida de manera oportuna de sistemas integrados, mediante el análisis matemático y computacional en sus operaciones.

Las últimas dos décadas se han distinguido, primero, por el crecimiento sin precedentes de las tecnologías de la información, y segundo, por el grado progresivo de influencia de estas nuevas tecnologías en las organizaciones [3].

En los últimos años se han desarrollado numerosas herramientas para apoyar óptimamente las actividades de los negocios, tecnologías que permiten automatizar casi en su totalidad los procesos operativos. Una de estas tecnologías son los sistemas ERP.

Un sistema ERP es un conjunto de programas que apoya las principales actividades organizacionales, tales como, manufactura y logística, finanzas y contabilidad, ventas, mercadotecnia y recursos humanos. El punto clave para las empresas es, adquirir un solo software que satisfaga las necesidades de la gente de cada departamento de la organización y tener una sola base de datos, en la cual puedan intercambiar, acceder y actualizar información.

# 2. Planteamiento del problema

Es importante hoy en día para todo tipo de empresa sin importar su tamaño, contar con la información adecuada para una ágil respuesta en la toma de decisiones, dado que las PyMEs no disponen de bases de datos en común a todos los departamentos, o en su mayoría no cuentan con una, se genera duplicidad en los datos o falta de integridad en la información.

Al no contar con la información integrada, se debe de trabajar con las llamadas islas de información, lo cual no favorece a las gerencias la adecuada toma de decisiones, generando en varias ocasiones grandes pérdidas económicas a las empresas [4].

Si bien es cierto que, existen en el mercado muchas opciones de Sistemas Integrales que permiten a las empresas unificar sus diferentes áreas, éstas soluciones tienen precios relativamente altos, si se consideran los ingresos anuales de una PYME (que tiene como tope máximo \$250 MDP[5]) , mientras que los costos de licenciamiento de un ERP son muy altos, tal como se puede apreciar en la tabla 1:

| Clasificación | Costos aproximados             | <b>Ejemplos</b>                    |
|---------------|--------------------------------|------------------------------------|
| Nivel 1       | \$800,000 00 USD               | PeopleSoft, SAP u Oracle           |
| Nivel 2       | \$400,000.00 USD               | <b>JD</b> Edwards                  |
| Nivel 3       | \$80,000.00 - \$300,000.00 USD | Netsuitel Sage Software, Microsoft |
|               |                                | Dynamics GP                        |

Cuadro 1: Tabla comparativa de costos por licenciamiento de sistemas ERP

A todo esto se le tiene que sumar el gasto por concepto del equipo o hardware, la consultoría, la capacitación, la infraestructura y las actualizaciones [6].

# 3. Justicación

El correcto uso del potencial de las tecnologías de la información se está convirtiendo en un factor clave para la empresa. La situación del sector precisa el incremento de la productividad, minimizando costos y maximizando beneficios, por medio de, entre otras vías, las innovaciones tecnológicas y de procesos, a través de la implantación de sistemas de información, y eso es precisamente lo que prometen los ERP [7].

Por esta razón, encontramos en éstos sistemas una alternativa para la gestión de los recursos de las PyMEs, y se busca desarrollar un sistema en línea que permita la administración y la interacción de las distintas áreas que conforman a estas organizaciones.

Al ser una herramienta en la nube disminuye los costos de implementación, al dejar la responsabilidad de la infraestructura al proveedor, por lo que el cliente no tiene que preocuparse por

comprar equipos de cómputo, capacitar personal para la configuración, mantenimiento de estos y por el desarrollo del software.

Al no tener que adquirir equipos costosos, las pequeñas empresas pueden tener acceso a las tecnologías más actuales a precios a su alcance. De este modo las organizaciones de cualquier tipo podrían competir en igualdad de condiciones en áreas de tecnologías de información (TI) con empresas de mayor tamaño.

# 4. Objetivo general y objetivos específicos

### 4.1. Objetivo general del sistema

Diseñar un sistema en línea que facilite la administración de los recursos empresariales de las PyMEs.

## 4.2. Objetivo general del módulo

Apoyar al departamento de finanzas para tener de manera ordenada y accesible en el momento que se requiera la información generada por las operaciones contables realizadas dentro de la empresa, también generar reportes del estado financiero de la empresa.

# 4.3. Objetivos específicos

- $\triangleright$  Diseñar y modelar la base de datos del módulo Contabilidad, la cual debe permitir registrar el catálogo de cuentas de la empresa.
- ⊳ Establecer comunicación a través de la base de datos con los módulos "Compras" y "Ventas" para obtener los datos correspondientes a las salidas y entradas de capital respectivamente, con los de "Inventarios" y "Recursos Humanos" para saber el valor de la empresa en cuanto a bienes y para registrar las salidas con respecto a las nóminas.
- $\triangleright$  Permitir a través del sistema la gestión del siguiente catálogo: de cuentas, esto con el fin de registrar a través de esté todas las cuentas que las empresas manejen, de acuerdo a su estructura, así como la modificación del mismo o de algunas de sus cuentas y generar un reporte del mismo y su contenido.
- . Desarrollar una interfaz que permita registrar entradas y salidas de capital a través de las pólizas contables, esto a través de movimientos en cada una de ellas afectando directamente el saldo de las cuentas, donde la información viene de las facturas o recibos de pagos en las nóminas.
- $\rhd$  Implementar un área de estados financieros en la que se muestre el formulario para la generación del balance general .
- . Programar un apartado para el manejo de los proveedores, así como, el control del IVA para cada uno.

# 5. Caracterización del área en que se participó

### 5.1. Descripción general del área donde se laboró

GRUPO MEGA SOFTWARE SC, es una empresa de servicio e integración de sistemas a medida, que inicio operaciones el 27 de Julio de 2006, en la cuidad de Tuxtla Gutiérrez, Chiapas. En el sitio Web de ésta empresa, se encuentra información que describe las acitivadades que desempeña, la cual se muestra a continuación:

Con el objetivo de prestar servicios de consultoría, asesoría y soporte técnico de equipos y programas computacionales, además del desarrollo de proyectos de conectividad, redes y telecomunicaciones tanto de área local, amplia y extendida, así como la prestación de servicios y soporte en el área de telefonía IP y venta de todo tipo de equipo de cómputo.

A partir de la experiencia profesional y de haber laborado en departamentos informáticos en el pasado, contamos con habilidades que nos permiten prestar servicios en el desarrollo de soluciones en el área de la informática y Telecomunicaciones, sistemas computacionales y sitios WEB de acuerdo a las necesidades de nuestros clientes con tecnología de punta [36].

### 5.2. Visión

Ser una empresa líder en tecnologías de la información, desarrollando productos y software a la medida, reconocida por la innovación, calidad, y seriedad en el desarrollo de sus productos contando con el personal calificado y altamente competitivo estableciendo alianzas y convenios con diferentes empresas e instituciones que nos ayuden a estar en constante crecimiento.

### 5.3. Misión

"Somos una empresa certificada y desarrolladora de software a la medida, en constante actualización preparándonos día con día, para estar a la vanguardia en tecnologías de la información, para brindar soluciones estratégicas que permitan ofrecer optimas soluciones a las necesidades de nuestros clientes".

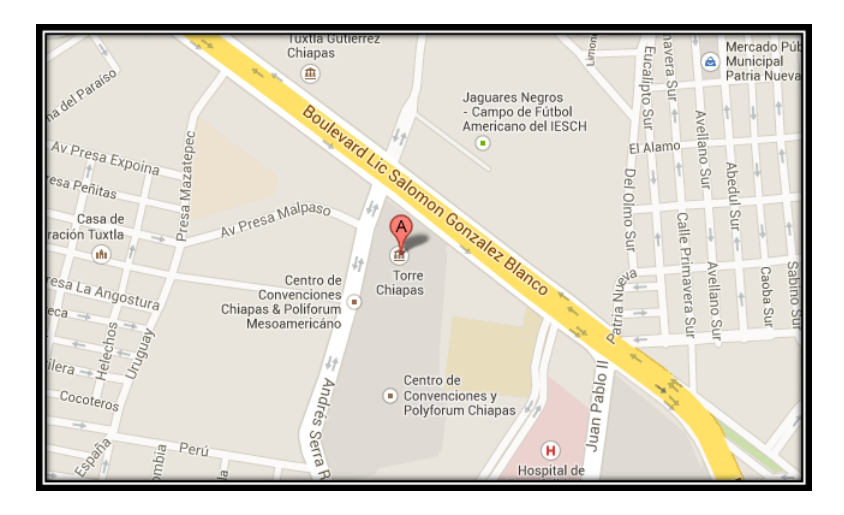

# 5.4. Ubicación física de la empresa

Figura 1: Ubicación física de la empresa Grupo Mega Software S.C.

Dirección: Boulevard Andrés Serra Rojas (Torre Chiapas) #1090 (Nivel 16).

# 6. Problemas a resolver, priorizándolos

1. Realización del catálogo de cuentas

Se realizó una investigación sobre las cuentas, para entender el diseño y la forma en la que se manejó el catálogo.

Del cual se obtuvo el tipo de las cuentas para su clasificación dentro del catálogo, la forma de presentación dentro de los reportes de estados financieros y para saber si son acumulativas o acumuladas.

2. Manejo y captura de las pólizas contables

Se consultaron diferentes fuentes de información, así como también, se hicieron entrevistas con el Contador Público Raúl Antonio Torres Martínez y de igual manera con el Auxiliar de Contador Santiago Castillo Hernández para saber la forma de manejar las pólizas.

Se entendió que las pólizas son la forma en la que se ven reflejados los cambios financieros de la empresa, esto a través de los movimientos que pueden ser cargos o abonos dependiendo de la naturaleza de la cuenta.

3. Consulta del Balance general

De las entrevistas mencionadas anteriormente, también se obtuvieron datos significativos del cómo realizar el balance general, es decir, saber cuáles son las cuentas que deben aparecer en el mismo, y la manera de obtener, manejar y consultar el saldo de las respectivas cuentas.

# 7. Alcances y limitaciones

### 7.1. Alcances

- . Acceso controlado al sistema y sus partes usando listas de control ACL.
- $\triangleright$  Acceso al sistema a través de cualquier dispositivo con conexión a Internet que cuente con un navegador web.
- $\triangleright$  El sistema es modular y se tiene información integrada de las áreas inventario, recursos humanos, finanzas, contabilidad, ventas y compras.
- . A través del sistema se podrá llevar el control de los recursos contables básicos de la empresa.
- $\triangleright$  Agilizar los procesos para realizar los estados financieros de la empresa (balance general), el manejo de las pólizas y control del IVA con respecto a cada proveedor.
- . Generar los reportes de balance general y el catálogo de cuentas.

# 7.2. Limitaciones

- . Un usuario únicamente tiene acceso a un módulo a la vez.
- . Está enfocado únicamente a PyMEs de ramo comercial.
- $\triangleright$  A pesar de que están sentadas las bases para que el sistema sea multiempresa, esta versión no cuenta con esta funcionalidad.
- . No se pueden crear roles de manera dinámica, es decir, los permisos se encuentran en un archivo.
- . No podrá generar de forma automática las pólizas para las nóminas provenientes del módulo de Recursos Humanos.
- $\triangleright$  No cuenta con el listado de las pólizas, ni modificaciones de las mismas.

# 8. Estado del arte

Este proyecto, como muchos otros, no pretende establecer una nueva base teórica, sino que se apoya en una serie conceptos abiertamente aceptados, a partir de los cuales se intenta avanzar hacia los objetivos propuestos. Es necesario hacer un repaso del estado actual de las tecnologías de las que se hace uso, así como de los conceptos sobre los que se apoya este proyecto.

Los siguientes apartados recogen brevemente los aspectos más importantes de las tecnologías y Metodologías utilizadas para su desarrollo. También se exponen los principales rasgos más relevantes que se utilizan en este tipo de sistemas, así como los conceptos utilizados en la programación de los mismos.

# 8.1. Desarrollo de una aplicación WEB, para la automatización de los procesos del centro médico de la cooperativa de Ecuadores Loja.

Este proyecto se utilizó una Arquitectura de Software, también denominada Arquitectura lógica, que consiste en un conjunto de patrones y abstracciones coherentes que proporcionan el marco de referencia necesario para guiar la construcción de software para un sistema de información.

Para el desarrollo del proyecto se utiliza el Framework Zend el cual permite una arquitectura MVC (Modelo Vista Controlador), que es un patrón de arquitectura de software que separa los datos de una aplicación, la interfaz de usuario, y la lógica de negocio en tres componentes distintos.

El usos de PHP como lenguaje de programación y APACHE El servidor Web utilizado en la aplicación, debido a la compatibilidad existente entre las demás herramientas a utilizar y también por su adaptabilidad [8].

# 8.2. Técnicas para desarrollar e-business exitosos, implementadas con técnicas basadas en Ajax.

En el proyecto se mencionan conceptos claves que se tiene que tomar en cuenta a la hora de elegir las herramientas (JavaScript, Ajax y JSON), con las que desarrollaran las aplicaciones WEB.

Se hace referencia al ¿por qué?, ¿dónde? Y ¿cuándo?, tomando en cuenta las capacidades y características de estas herramientas mencionadas para óptimo aprovechamiento y aplicación en el momento de usarlas en el desarrollo web [9] .

# 8.3. Diseño y desarrollo de un sistema de información web para la gestión de los procesos de cotización y pedido de la empresa prisma impresores.

En este proyecto se describe la utilización de la metodología para un modelado de negocios, al cual se pretende implementar un sistema web que permita la gestión de las cotizaciones y pedidos de la empresa PRISMA IMPRESORES S.A.S, El desarrollo se realizó en una serie de etapas estructuradas y definidas por la metodología RUP, que permite desarrollar de manera estructurada y bajo los más altos estándares de calidad, El lenguaje utilizado para la interfaz del sistema se optó por las hojas de estilo de CSS, junto con el lenguaje HTML, también se recurrió a las bibliotecas de JavaScript y Ajax, la cual es aún más fácil utilizar para la realización y codificación de las interfaces correspondientes a la aplicación Web [10].

# 8.4. Desarrollo del sistema "Imbabura artesanal" como soporte al comercio artesanal en la provincia de Imbabura, mediante la utilización de software libre".

#### 8.4.1. Aplicación a nivel del cliente

El acceso se realiza mediante un navegador web, por lo que las interfaces han sido desarrolladas mediante el lenguaje de etiquetas html, el diseño utiliza hojas de estilo CSS y para darle agilidad y exibilidad se utiliza la biblioteca javascript Jquery, elementos que nos permiten utilizar técnicas de Ajax para las consultas rápidas hacia la base de datos sin la necesidad de recargar completamente la página y la validación de formularios.

#### 8.4.2. Aplicación a nivel del servidor

Se utilizó Zend Framework, por su estructura conceptual y tecnológica, con la finalidad de que el sistema cumpla con los estándares, prácticas y criterios necesarios para el desarrollo de este tipo de sistemas, además de que permitió una programación orientada a objetos, excelente rendimiento, facilidad para cambiar de base de datos, gran cantidad de librerías, respaldo de Zend Tecnologies y puede utilizar el patrón de arquitectura MVC [11].

# 9. Fundamento teórico

### 9.1. Marco teórico conceptual

#### 9.1.1. Sistemas ERP

Un ERP es un sistema de planificación de recursos que nos permiten gestionar y automatizar la mayoría de las prácticas de negocio que realizan las empresas. Dichos sistemas se caracterizan porque son sistemas integrales, modulares y adaptables. El propósito de estos sistemas no es otro que aportar una respuesta rápida a los problemas de negocio y al manejo de la información de las empresas [12].

#### Características.

Como se ha comentado antes, un sistema ERP se definen básicamente en tres características:

- $\triangleright$  Integración: el sistema agrupa todos los módulos de los que está compuesto y estos a su vez, agrupan todos los procesos de gestión de la empresa. Lo que quiere decir que todos los módulos se relacionan entre sí de tal manera que el resultado de un proceso es el inicio de otro.
- . Modular: el sistema se divide en diferentes módulos lo que nos permite que el sistema sea más fácil y más económico. Cada módulo realiza una tarea determinada y se comunica con el resto de módulos mediante entradas y salidas. Esta característica presenta una gran ventaja y es que permite solo instalar aquellos módulos que de verdad son necesarios con los requerimientos de la empresa lo que se traduce en ahorro .
- $\triangleright$  Adaptable: el sistema es capaz de modificarse para desempeñar funciones distintas de aquellas para las cuales fue diseñado. Esto permite que el sistema se pueda modificar y adaptar a cambios del entorno.

Otras características

- . El ERP dispone de una base de datos centralizada.
- $\triangleright$  Los diferentes componentes del ERP interactúan entre sí.
- . Los datos que se ingresan deben ser consistentes, comunes y completos; además sólo se ingresan una vez.
- $\triangleright$  Es probable que las empresas tengan que modificar alguno de los procesos para alinearlos al ERP .

#### Ventajas y desventajas de los ERP's

Los ERP's son sistemas que presentan las siguientes ventajas:

- $\triangleright$  Permiten trabajar con la información en tiempo real y de manera fiable.
- . Se pueden personalizar y por lo tanto optimizar según las necesidades del destinatario. Son sistemas que garantizan la integridad de los datos que se ingresan, ya que estos sólo se introducen una vez.
- . Son sistemas seguros lo que conlleva que se puede proteger la información tanto contra ataques externos como internos como por ejemplo delitos de malversación.
- $\triangleright$  Permiten poder acceder al mismo desde cualquier lugar o cualquier dispositivo.
- $\triangleright$  Se consigue automatizar los procesos que se manejan bajo políticas preestablecidas, minimizando la posibilidad de errores humanos o información incorrecta e inconsistente.
- $\triangleright$  Se pueden unificar los recursos TI de la empresa. Utilizando un solo programa para la gestión integral unificada de la misma y obteniendo una reducción de gastos en tecnologías de información debido a la mayor facilidad del mantenimiento de las aplicaciones y sistemas.

Por otro lado, estos sistemas también presentan una serie de desventajas, las cuales son:

- . Se requiere una fuerte inversión para la educación continuada del personal de la empresa dado que estos sistemas tienen un manejo particular y es necesario una formación previa antes de usarse.
- $\triangleright$  La instalación de un ERP es muy costosa, dado que muy a menudo estos sistemas requieren el uso de licencias y su posterior renovación.
- $\triangleright$  Los ERP's sufren el problema del "eslabón más débil" que viene a significar que un fallo en un departamento o en uno de los empleados de la empresa puede afectar al funcionamiento del resto del sistema.
- $\triangleright$  Las diferentes modificaciones en el sistema una vez que este esté establecido suelen ser muy costosas y elevadas.
- $\triangleright$  Muy a menudo se pueden encontrar problemas de compatibilidad con otros sistemas que usa la empresa.

#### 9.1.2. Definición de una aplicación Web

Las aplicaciones Web usan la infraestructura de la Web (protocolos, lenguajes, etc.) para su funcionamiento. Hoy en día las aplicaciones Web han crecido hasta convertirse en grandes sistemas distribuidos complejos y que puedan atender a millones de usuarios de forma simultánea.

Las aplicaciones Web utilizan tecnología basada en Web como son los navegadores y los servidores Web. Esto permite tener el acceso a un mundo de aplicaciones por medio de una sola interfaz que es el navegador [13].

Las aplicaciones Web han ganado terreno sobre las aplicaciones tradicionales (de escritorio, locales, etc.) por las siguientes razones:

 Las aplicaciones Web son más accesibles: gracias al uso de protocolos estándar como HTTP toda la aplicación Web puede ser usada por toda la Web sin importar ubicación y plataforma.

 Las aplicaciones Web son más fáciles de mantener: desde el momento en que una aplicación se despliega en el servidor, los clientes pueden acceder a ella, sin necesidad de una aplicación cliente. Esto permite que cualquier cambio sólo se haga en el servidor y no en el cliente, ahorrando tiempos de desarrollo.

#### 9.1.3. Framework

Un framework se compone de varias clases o componentes reutilizables, cada uno de los cuales puede proporcionar una abstracción de algún concepto en particular. El framework define cómo estas abstracciones trabajan juntas para resolver un problema específico de software.

#### 9.1.4. Framework para aplicación web

Bennett (2009) define a un framework para aplicaciones web, como un conjunto organizado de librerías y componentes personalizables e intercambiables que permite el acelerado proceso de desarrollo, reutilizando el código existente y además de promover buenas prácticas de ingeniera de software, tal es el caso de la utilización de patrones de diseño [14].

#### 9.1.5. Zend Framework

Zend Framework (ZF) es un framework de código abierto para el desarrollo de aplicaciones y servicios web usando PHP. Utiliza el 100 % de código orientado a objetos y la mayor parte de las características de PHP [14].

La estructura de componentes de ZF es única, y cada componente está diseñado con pocas dependencias de otros componentes. ZF sigue el principio de diseño orientado a objetos. Esta arquitectura de acoplamiento flexible permite a los desarrolladores utilizar cualquier componente que quieren.

Usa PHPUnit para probar el código y Travis CI como un servicio de integración continua. Mientras que pueden ser utilizadas por separado, los componentes de Zend Framework en la biblioteca estándar forman un framework de aplicación web potente y ampliable cuando se combinan. Además, ofrece una implementación robusta de alto rendimiento del patrón Modelo-Vista-Controlador (MVC), una abstracción de base de datos que es fácil de usar, y un componente de formularios que implementa HTML5 en forma renderizada, la validación y el ltrado de modo que los desarrolladores puedan consolidar todas estas operaciones usando una interfaz orientada a objetos fácil de usar. Otros componentes, como Zend\Authentication and Zend\Permissions\Acl, proporcionan autenticación y autorización de usuarios en contra de todos los almacenes de credenciales comunes [15].

¾Por qué usar Zend Framework?

- Modular: Bloques de código que se pueden utilizar con otras aplicaciones.
- Extensible: El framework se adapta fácilmente a cada necesidad.
- Alto rendimiento: Diseñado con optimización de rendimiento.
- · Seguridad: Cuenta con todas las herramientas de cifrado y codificación segura.

#### 9.1.6. HTML5

HTML5 es un lenguaje de marcado (de hecho, las siglas de HTML significan Hyper Text Markup Language) usado para estructurar y presentar el contenido para la web. Es uno de los aspectos fundamentales para el funcionamiento de los sitios, pero no es el primero. Es de hecho la quinta revisión del estándar que fue creado en 1990. A fines del año pasado, la W3C (The World Wide Web Consortium), la recomendó para transformarse en el estándar a ser usado en el desarrollo de proyectos venideros. Por así decirlo, qué es HTML5 está relacionado también con la entrada en decadencia del viejo estándar HTML 4, que se combinaba con otros lenguajes para producir los sitios que podemos ver hoy en día.

Gracias a HTML5, los usuarios pueden acceder a sitios web de manera offline, sin estar conectados a internet. Se suma también la funcionalidad de drag and drop (es una expresión informática que se refiere a la acción de mover con el ratón objetos de una ventana a otra o entre partes de una misma ventana), y también la edición online de documentos ampliamente popularizada por Google Docs [16].

La geolocalización es uno de sus puntos fuertes, pero por otro lado, las etiquetas diseñadas especialmente para el audio y el video ahorran la necesidad de tener que tener un plug-in de Flash que cada vez se está usando menos [17].

#### 9.1.7. Twitter Bootstrap.

Twitter Bootstrap: (Es una colección de herramientas de software libre para la creación de sitios y aplicaciones web).

En su esencia, Bootstrap es sólo CSS (Las hojas de estilo en cascada o (Cascading Style Sheets), un pre - procesador flexible que ofrece mucha más potencia que el CSS regular. Con esto, se gana una serie de características como las declaraciones anidadas, variables, operaciones y funciones de color. Bootstrap utiliza los elementos HTML y las propiedades CSS que requieren el uso de un documento tipo HTML5 [18].

Tiene un soporte relativamente incompleto para HTML5 y CSS3, pero es compatible con la mayoría de los navegadores web. La información básica de compatibilidad de sitios web o aplicaciones está disponible para todos los dispositivos y navegadores. Existe un concepto de compatibilidad parcial que hace disponible la información básica de un sitio web para todos los dispositivos y navegadores. Por ejemplo, las propiedades introducidas en CSS3 para las esquinas redondeadas, gradientes y sombras son usadas por Bootstrap a pesar de la falta de soporte de navegadores antiguos. Esto extiende la funcionalidad de la herramienta.

Es modular y consiste esencialmente en una serie de hojas de estilo LESS (leguaje de hojas de estilo dinámico), que implementan la variedad de componentes de la herramienta. Una hoja de estilo llamada bootstrap.less incluye los componentes de las hojas de estilo. Los desarrolladores pueden adaptar el mismo archivo de Bootstrap, seleccionando los componentes que deseen usar en su proyecto.

#### 9.1.8. JavaScript

Se trata de un lenguaje de programación del lado del cliente, porque es el navegador el que soporta la carga de procesamiento. Gracias a su compatibilidad con la mayoría de los navegadores modernos, es el lenguaje de programación del lado del cliente más utilizado.

Con Javascript podemos crear efectos especiales en las páginas y definir interactividades con el usuario. El navegador del cliente es el encargado de interpretar las instrucciones Javascript y ejecutarlas para realizar estos efectos e interactividades, de modo que el mayor recurso, y tal vez el único, con que cuenta este lenguaje es el propio navegador [19].

#### 9.1.9. JSON

JSON (JavaScript Object Notation) es un formato de intercambio de datos ligero fácil para los seres humanos el poderlo leer y escribir, De igual manera para las máquinas analizarlo y generarlo. Se basa en un subconjunto del lenguaje de programación JavaScript, pero este formato de texto que es completamente independiente del lenguaje.

JSON se basa en dos estructuras:

Una colección de pares: [nombre: valor]. En varios idiomas, esto se realiza como un objeto, ficha, estructura, diccionario, tabla hash, lista con clave, o una matriz asociativa.

Una lista ordenada de valores. En la mayoría de los idiomas, esto se realiza como una matriz o vector [20].

#### 9.1.10. Ajax

Ajax, siglas de Asynchronous JavaScript and XML, es un término que describe un nuevo acercamiento a usar un conjunto de tecnologías existentes juntas, incluyendo las siguientes.

. XHTML y CSS, para crear una presentación basada en estándares.

. DOM, para la interacción y manipulación dinámica de la presentación.

- . XML, XSLT y JSON, para el intercambio y la manipulación de información.
- . XMLHttpRequest, para el intercambio asíncrono de información.
- . JavaScript, para unir todas las demás tecnologías.

AJAX permite mejorar completamente la interacción del usuario con la aplicación, evitando las recargas constantes de la página, ya que el intercambio de información con el servidor se produce en un segundo plano [21].

#### 9.1.11. Bases de datos

Una base de datos es un repositorio para la colección de registros de datos computarizados, integrados y compartidos. Para llegar a una implementación sólida, es necesaria una fase donde se definan los requisitos de información que la base de datos deberá satisfacer.

Esta fase de análisis es para identificar claramente cuáles son los requerimientos de almacenamiento en la organización. Una vez hecho el análisis, se continúa con el desarrollo de un modelo de datos donde se describa la estructura utilizada para organizar y almacenar los datos.

Los modelos de datos representan los objetos y sucesos que tienen lugar en el mundo real, con el fin de proveer a los interesados en el sistema con una representación intuitiva sobre la estructura lógica de la base de datos. Aunque la creación del modelo de datos puede llegar a ser un tanto compleja, es recomendable dedicar tiempo en definir la estructura lógica que organizará a los datos, para después enfocarse en desarrollar las aplicaciones que consultarán esta estructura y harán uso de dichos datos [22].

#### 9.1.12. Modelado de datos: modelo Entidad Relación

Utilizar un modelo de datos permite visualizar la estructura lógica de la base de datos. Evitar lo anterior puede generar un producto que no resuelva las necesidades de información de la organización, provocando errores al consultar la base de datos en fases futuras de toma de decisiones, con repercusiones serias para la organización.

Un modelo de datos es el modelo Entidad Relación. Este modelo es una técnica de diseño de base de datos propuesta por Chen en 1976, en donde se realiza la representación de un objeto singular o grupo de objetos dentro de la organización, los cuales deben ser considerados en la base de datos.

El modelo Entidad Relación utiliza los conceptos de entidad, relación y atributos. En este modelo una entidad es todo objeto importante para la organización, así mismo pueden existir entidades débiles y entidades regulares. La entidad débil depende de otra entidad para existir. Por su parte, se considera entidad regular a toda aquella que no es débil. Una relación es un conjunto de asociaciones signicativas entre entidades, posee un nombre que describe su función y un grado que representa el número de entidades participantes en la relación. Un atributo es una propiedad que describe algo característico de una entidad o relación. Los atributos cuentan con un dominio propio que representa el conjunto de valores permitidos para uno o más atributos [22].

#### 9.1.13. MySQL Workbench, herramienta para el modelado de bases de datos

En el sitio oficial de MySQL se presenta información que permite conocer las características de la herramienta MySQL Workbench:

"MySQL Workbench es una herramienta visual unificada para los arquitectos, desarrolladores y administradores de bases de datos (DBA)".

MySQL Workbench ofrece modelado de datos, desarrollo usando SQL, herramientas completas de administración para la configuración del servidor, administración de usuarios y copias de seguridad.

MySQL Workbench simplifica el diseño y mantenimiento de bases de datos, automatiza tareas propensas a errores y mejora la comunicación entre los equipos de análisis y desarrollo. Permite el diseño de las mismas basándose en modelos, que es la metodología más eficaz para la creación de bases de datos válidas y de buen rendimiento, mientras que proporciona la flexibilidad necesaria para responder a las necesidades cambiantes del negocio.

También proporciona capacidades de ingeniería directa de diseños de bases de datos físicas. Un modelo de datos visual se puede transformar fácilmente en una base de datos física en un servidor MySQL de destino. MySQL Workbench también le permite aplicar ingeniería inversa a una base de datos existente para obtener una mejor idea de su diseño de base de datos." [23].

#### 9.1.14. Sistema gestor de bases de datos

Un Sistema de Gestión de Base de Datos (SGBD) consiste en una colección de datos interrelacionados y un conjunto de programas para acceder a esos datos. El objetivo primordial de un SGBD es proporcionar un entorno que sea a la vez conveniente y eficiente para ser utilizado al extraer y almacenar información de la base de datos [24].

#### 9.1.15. Arquitectura de los SGBD

#### Esquemas y niveles

El esquema de la BD es un elemento fundamental de la arquitectura de un SGBD que permite independizar el SGBD de la BD; de este modo, se puede cambiar el diseño de la BD (su esquema) sin tener que hacer ningún cambio en el SGBD [25].

El nivel lógico nos oculta los detalles de cómo se almacenan los datos, cómo se mantienen y cómo se accede físicamente a ellos. En este nivel sólo se habla de entidades, atributos y reglas de integridad. El nivel físico describe el cómo y dónde (espacio físico) se agruparán los registros. El esquema conceptual corresponde a las necesidades del conjunto de la empresa o del SI, por lo que se escribirá de forma centralizada durante el denominado diseño lógico de la BD [25].

#### 9.1.16. MySQL

MySQL es un sistema gestor de bases de datos muy conocido y ampliamente usado por su simplicidad y notable rendimiento. Está disponible para múltiples plataformas. Sus principales características son: destacable velocidad de respuesta, administración basada en usuarios y privilegios, altamente estable y se puede utilizar como cliente servidor o incrustado en aplicaciones  $|25|$ .

#### 9.1.17. Lenguaje SQL

El SQL es el lenguaje estándar ANSI/ISO de definición, manipulación y control de bases de datos relacionales. Es un lenguaje declarativo: sólo hay que indicar qué se quiere hacer. En cambio, en los lenguajes procedimentales es necesario especificar cómo hay que hacer cualquier acción sobre la base de datos. El SQL es un lenguaje muy parecido al lenguaje natural; concretamente, se parece al inglés, y es muy expresivo. Por estas razones, y como lenguaje estándar, el SQL es un lenguaje con el que se puede acceder a todos los sistemas relacionales comerciales [25].

#### 9.1.18. Servidor Web

El servidor de páginas es la parte primordial de cualquier sitio de internet, ya que es el encargado de generar y enviar la información a los usuarios finales.

Sin embargo conforme las demandas de los Servidores de páginas Web incrementaron fue necesario agilizar este proceso, ya que el llamar un interpretador para que ejecutara otro programa ponía una demanda muy fuerte sobre el equipo que mantenía el servidor de páginas Web.

Hoy en día, se pudiera decir que todos los Servidores de páginas Web son servidores de aplicaciones ya que se les ha desarrollado alguna funcionalidad especial que les permite realizar, valga la redundancia, aplicaciones de Servidor.

Dependiendo de la funcionalidad se trae consigo complejidad al sistema, ya sea en la forma de requerimientos del sistema (memoria, procesadores), carga administrativa (configuración, tiempo de desarrollo) o alguna otra [26].

Define a un servidor Web como un programa que atiende y responde a las diversas peticiones de los navegadores, proporcionándoles los recursos que solicitan mediante el protocolo HTTP o el protocolo HTTPS (la versión segura, cifrada y autenticada de HTTP). Un servidor Web básico tiene un esquema de funcionamiento sencillo, ejecutando de forma infinita el bucle siguiente [27].

- 1. Espera peticiones en el puerto TCP asignado (el estándar para HTTP es el 80).
- 2. Recibe una petición. 3. Busca el recurso en la cadena de petición.
- 4. Envía el recurso por la misma conexión por donde ha recibido la petición.
- 5. Vuelve al punto 2.

#### 9.1.19. Apache

Hoy en día, el servidor Web Apache es el servidor más usado de Internet, con una utilización del 67 % aproximadamente.

La primera aparición de Apache fue en Abril de 1995. Este servidor se sigue desarrollando "en Internet" como un proyecto de Software libre. Las principales metas de su diseño son: velocidad, simplicidad, multiplataforma y facilidad del desarrollo distribuido. Todo el código fuente de Apache está escrito en C, con un total aproximado de 185.000 líneas de código.

El servidor Apache se desarrolla dentro del proyecto HTTP Server (httpd) de la Apache Software Foundation.

Apache presenta entre otras características mensajes de error altamente configurables, bases de datos de autenticación y negociado de contenido, pero fue criticado por la falta de una interfaz gráfica que ayude en su configuración. Apache tiene amplia aceptación en la red: en el 2005, Apache fue el servidor HTTP más usado, siendo el servidor HTTP del 70 % de los sitios Web en el mundo y creciendo aún su cuota de mercado (estadísticas históricas y de uso diario proporcionadas por Netcraft).

Apache tiene tanto tiempo de desarrollo que han sido desarrolladas diferentes soluciones para evitar ineficiencias como la antes mencionada, algunas:

- Es capaz de utilizar otros interpretadores y lenguajes como PhP, Python.
- Puede conectarse directamente a una base de datos.
- Módulos

La arquitectura del servidor Apache es muy modular. El servidor consta de un sección core y mucha de la funcionalidad que podría considerarse básica para un servidor Web es provista por módulos [27].

#### 9.2. Marco teórico específico

#### 9.2.1. Pólizas de diario:

Es el documento de carácter interno en la que se registran las operaciones y se anexan los comprobantes de dichas operaciones. Esta se debe realizar a diario [30].

#### 9.2.2. Pólizas de ingreso:

Es el registro contable de los ingresos diarios de las diferentes cuentas de una empresa. Se deben realizar diariamente.

#### 9.2.3. Pólizas de egreso:

Es el registro de una salida de recursos, ya sea en efectivo, con cheque o con transferencia electrónica y con la Póliza de Cheque, amparas un egreso pero únicamente con cheque, y esta afecta a tu cuenta de bancos.

#### 9.2.4. Activo:

Es un recurso controlado por una entidad, identificado, cuantificado en términos monetarios, del que se esperan fundadamente beneficios económicos futuros, derivado de operaciones ocurridas en el pasado, que han afectado económicamente a dicha entidad [31].

#### 9.2.5. Pasivo:

Es una obligación presente de la entidad, virtualmente ineludible, identificada, cuantificada en términos monetarios y que representa una disminución futuro de beneficios económicos, derivada de operaciones ocurridas en el pasado, que han afectado económicamente a dicha entidad.

#### 9.2.6. Capital:

Es el valor residual de los activos de la entidad, una vez deducidos todos sus pasivos.

#### 9.2.7. Empresa:

Se considera empresa a la persona, física o moral, que realice las actividades empresariales (comerciales, industriales, agrícolas, ganaderas, pesqueras y silvícolas), ya sea directamente, a través de fideicomiso o por conducto de terceros.

#### 9.2.8. Persona física:

Es un individuo con capacidad para contraer obligaciones y ejercer derechos [32].

#### 9.2.9. Persona moral:

Es una agrupación de personas que se unen con un fin determinado, por ejemplo, una sociedad mercantil, una asociación civil.

#### 9.2.10. IVA:

Es un impuesto sobre las ventas y servicios, repercutible e indirecto, es el gravamen que se genera o agrega en el acto o actividad realizado por una persona en cada etapa de la actividad económica, en un concepto más sencillo y general podemos decir que es el valor que se suma a un bien o servicio o actividad realizada [33].

#### 9.2.11. Catálogo de cuentas:

Es un documento que tiene una lista analítica y ordenada de las cuentas o partidas que se emplean en el registro de las operaciones contables de una empresa. También es entendido como una lista ordenada y codificada de las cuentas empleadas en el sistema contable de una entidad con el fin de identificar sus nombres y/o números correspondientes, regularmente sirve para sistematizar la contabilidad de una empresa [34].

#### 9.2.12. Ejercicio fiscal:

Un año scal corresponde a doce meses para una empresa. En muchos países, el ejercicio fiscal corresponde a un año calendario. En otros no es así. El ejercicio fiscal se divide en períodos contables mensuales o trimestrales.

#### 9.2.13. Periodos contables:

Se refiere a que las operaciones económicas de una empresa se deben reconocer y registrar en un determinado tiempo, que por regla general es de un año, que va desde el 01 de enero a 31 de diciembre, aunque se puede también trabajar con periodos de tiempo diferentes como el mes, semestre, trimestre, etc.

Este principio supone que las operaciones económicas, así como los efectos de ellas derivados, se contabilizan de forma tal que se correspondan con el período económico en que ocurren, para que las informaciones contables muestren con claridad el período a que éstas corresponden y pueda determinarse el resultado de cada ejercicio económico.

El existir del periodo contable, nos permite medir el desempeño de la empresa al compararlo con otros periodos. El periodo contable permite que se cumpla uno de los principales objetivos de la contabilidad que es su utilidad. La información contable es útil cuando permite ser comparada, y es el periodo contable el que permite esa comparación. Es la comparación la que permite analizar la información contable, para con base a ella tomar las decisiones económicas y financieras [35].

#### 9.2.14. Balance general:

También llamado estado de situación financiera o estado de posición financiera, muestra información relativa a una fecha determinada sobre los recursos y obligaciones financieros de la entidad; por consiguiente, los activos en orden de sus disponibilidad, revelando sus restricciones; los pasivos atendiendo su exigibilidad, revelando sus riesgos financieros; así como el capital contable o patrimonio contable a dicha fecha [35].

# 10. Procedimiento y descripción de las actividades realizadas

### 10.1. Definir metodología de desarrollo a utilizar

Durante el proceso de esta actividad se investigó y se analizó las características, ventajas y desventajas que ofrece cada una de las metodologías de desarrollo de software existentes, determinando aquella que de manera correcta nos permitió estructurar, planear y controlar el proceso de desarrollo del sistema de manera correcta.

En base al análisis realizado se eligió el modelo en cascada, ya que al ser lineal todo está bien organizado y no se mezclan las fases. Es simple y fácil de usar. Ordena rigurosamente las etapas del ciclo de vida del software, de tal forma que el inicio de cada etapa debe esperar a la finalización

de la inmediatamente anterior. La cantidad de recursos necesarios para implementar este modelo es mínimo.

Ventajas identificadas que más influyeron en esta decisión son las siguientes:

. Fácil entendimiento e implementación.

. Ampliamente utilizado y conocido.

 $\triangleright$  Refuerza buenos hábitos: definir antes que diseñar, diseñar antes que codificar.

 $\triangleright$  Identifica entregables.

. Orientado a documentos.

. Funciona bien en productos maduros y equipos débiles.

#### 10.2. Obtener los requisitos del sistema

En esta fase se realizaron reuniones con el empresario Ingeniero Industrial Alfredo León Castañón de grupo Magnus en las cuales se determinó las áreas principales de las PyMEs.

Una vez seleccionadas las áreas Grupo Megasoft nos canalizó con la empresa Pinturas y Texturas Montebello para entrevistar al personal de las siguientes áreas: Recursos Humanos, Finanzas, Inventarios, Compras y Ventas, con el objetivo de conocer y comprender sus procesos que se realizan en cada una de ellas.

Otro objetivo de esta etapa consistió en obtener los requisitos que contempla el sistema de acuerdo a las necesidades del cliente, para el manejo del módulo dentro de la empresa. Este proceso incluye las entrevistas realizadas a personal de la empresa Pinturas y Texturas Montebello en las para obtener información relevante sobre el módulo, obteniendo en esta etapa una minuta con los requisitos.

#### 10.3. Definición de los requisitos del módulo Contabilidad

En base a la información obtenida en la etapa anterior se redactó y acordó una minuta de requerimientos, en la cual se especifica las necesidades que debe satisfacer el sistema para el módulo de Contabilidad.

### 10.4. Análisis y diseño del módulo Contabilidad

Una vez aceptada la minuta de requerimientos por Pinturas y Texturas Montebello y validada por Grupo Megasoft, se analizó la información contenida identificando las relaciones e interacciones

del módulo Contabilidad con los demás y posteriormente se diseñaron los diagramas de casos de uso y el prototipo del sistema.

Con los entregables generados se modelo la base de datos utilizando la herramienta MySQL Workbench aplicando ingeniería directa.

Como lenguaje de programación se eligió PHP a través de Zend Framework en su versión 1.12 ya que nos ofrece la ventaja de ser software libre y totalmente orientado objetos, además de permitir la programación modular.

### 10.5. Desarrollo del módulo Contabilidad

Este módulo cuenta con 5 partes: Empresa, Catálogo de cuentas, Pólizas, Control de IVA y Estados financieros las cuales se describen a continuación:

. Empresa:

Este apartado se desarrolló con el fin de dar de alta a una empresa tomando en cuenta datos de la misma, del representante legal y la forma en la que se va a manejar en los periodos y ejercicios fiscales.

. Catálogo de cuentas:

Se realizó esta parte con el fin de permitir la configuración del catálogo y de dar de alta a las cuentas contables perteneciente a la empresa, así como de hacer modificaciones a las cuentas, también se puede generar un listado de las cuentas de acuerdo a como el usuario lo pida en el formulario.

. Pólizas:

Está programado para que permita al usuario la creación de estas, se basa en dar de alta de acuerdo a movimientos directos a las cuentas, estos pueden ser cargos o abonos, están agrupados por un identificador proporcionado al crear la póliza.

- . Control de IVA: Se desarrolló para permitir dar de alta a los proveedores a los que se les aplicará el control del IVA, a cada uno se le puede asignar una cuenta si en la empresa así lo manejan.
- $\triangleright$  Estados de financieros:

Aquí se realizó la generación del balance general, esto con el fin de proporcionar una idea general de la empresa y saber el estado financiero en la que se encuentra.

### 10.6. Pruebas y mantenimiento.

En esta fase se realizaron pruebas de humo y unitarias del módulo y posteriormente asistimos a la empresa Pinturas y Texturas Montebello donde se realizaron las pruebas de integración del sistema.

### 10.7. Documentación

Se elaboró un manual de usuario básico con instrucciones sencillas que indican cómo usar el sistema, apoyándose de capturas de pantalla del mismo.

# 11. Resultados, planos, gráficos y programas

### 11.1. Diagrama a bloques del sistema

A continuación se presenta el Diagrama a bloques del sistema en general, mostrando las interacciones que se llevan a cabo entre los módulos.

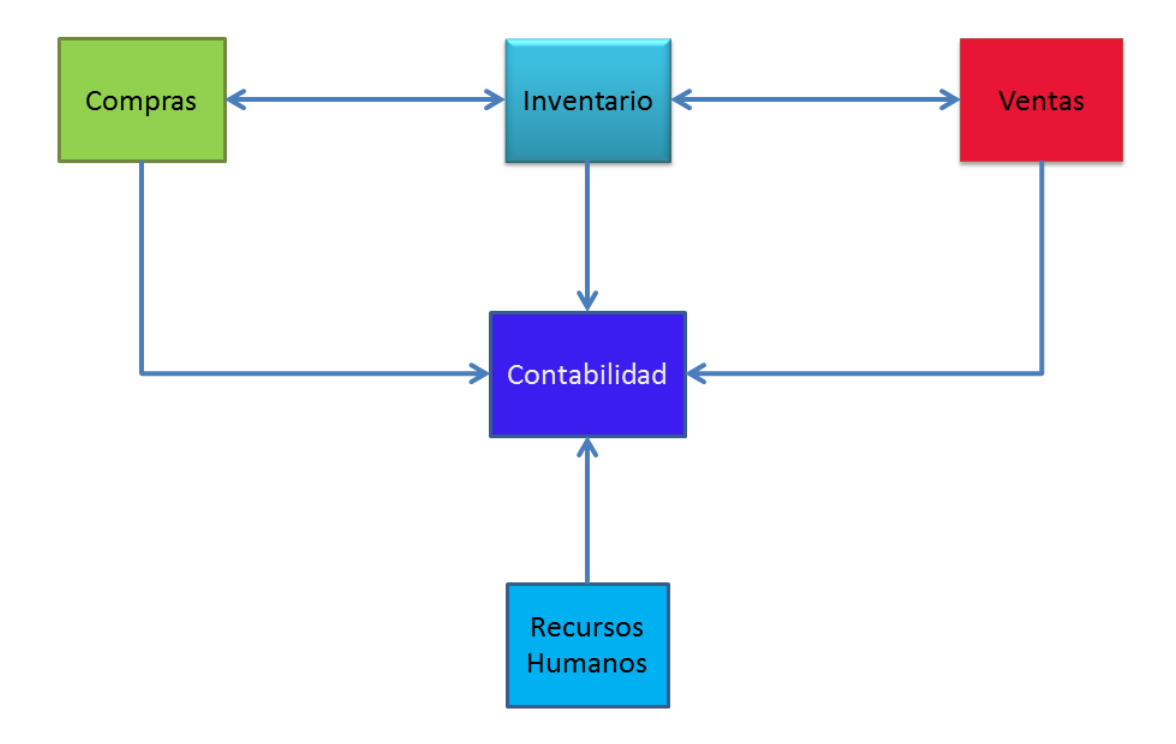

Figura 2: Diagrama a bloques del sistema

# 11.2. Diagrama de casos de uso

Se muestra también el diagrama de casos de uso, en el cual se visualizan las principales acciones que podrá realizar el usuario con el sistema:

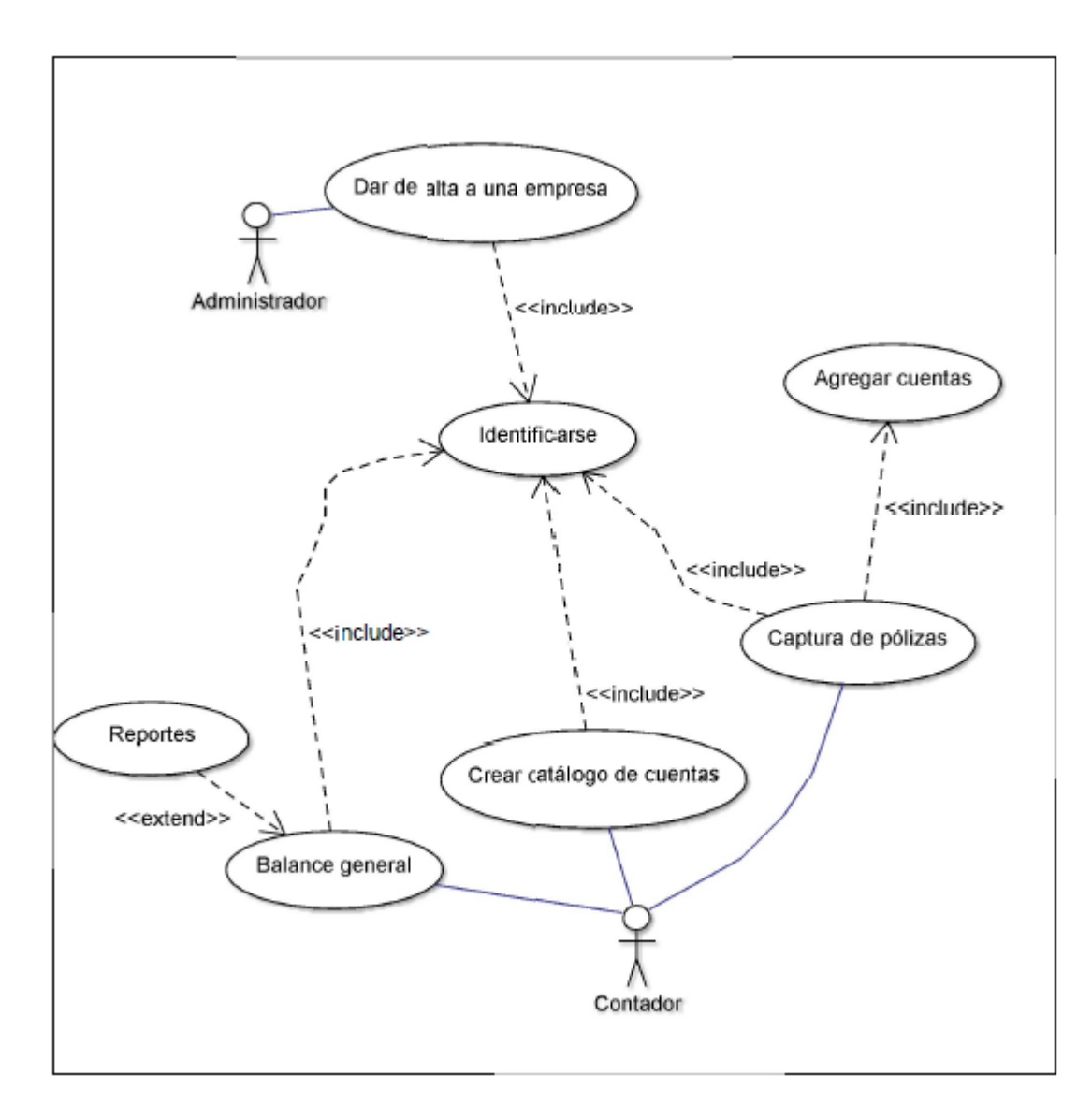

Figura 3: Diagrama de casos de uso

# F  $\equiv$ Ξ BANGIN<br>Milita Ingalis<br>Milita Ingawa Kata<br>Milita Ingawa<br>Milita Bang

# 11.3. Esquema general de la base de datos

E

Figura 4: Esquema general de la base de datos

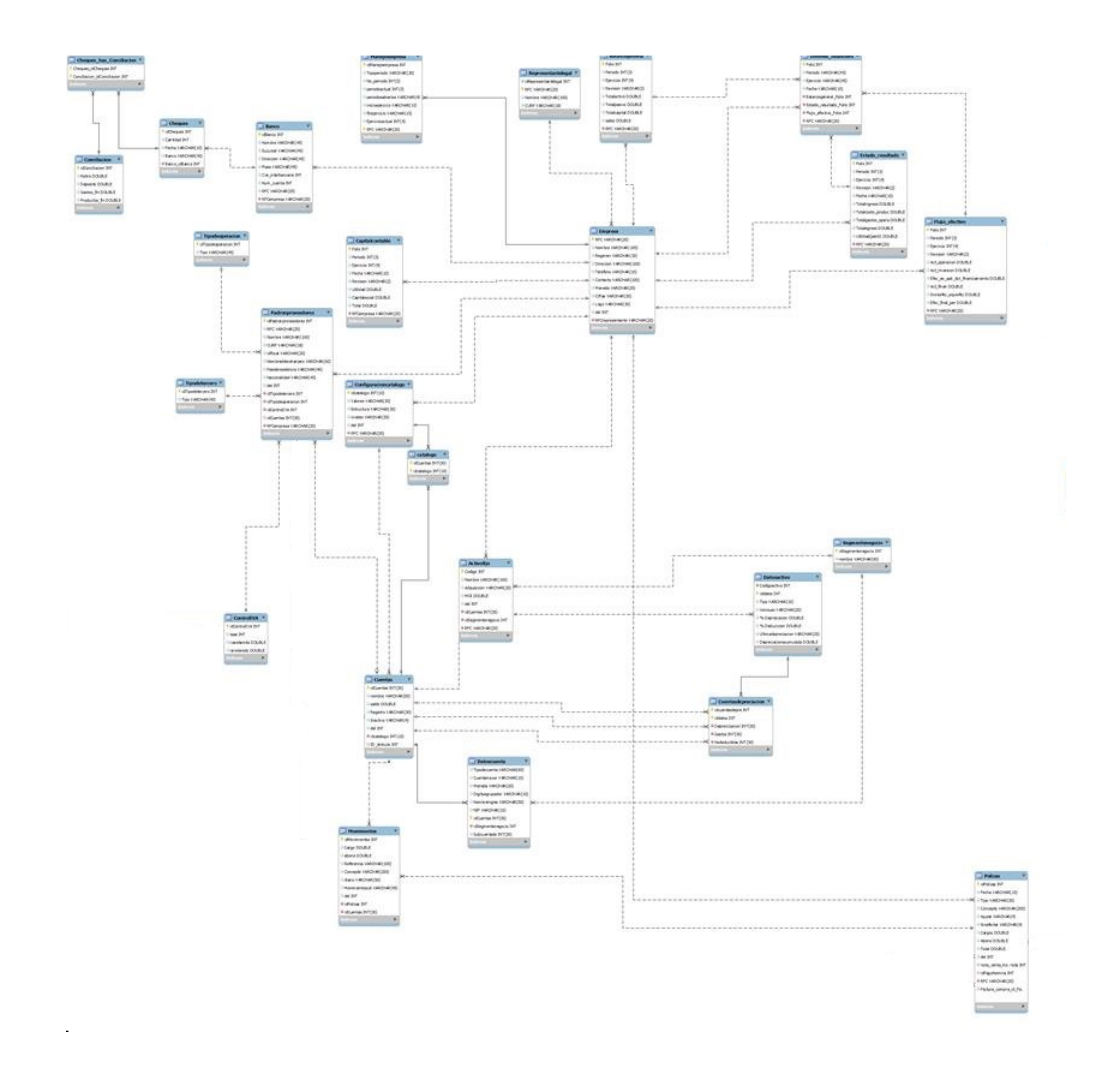

11.4. Esquema de la base de datos para el módulo Contabilidad

Figura 5: Esquema de la base de datos para el módulo Contabilidad

# 11.5. Diagramas de secuencia

11.5.1. Diagrama de secuencia para dar de alta a una empresa

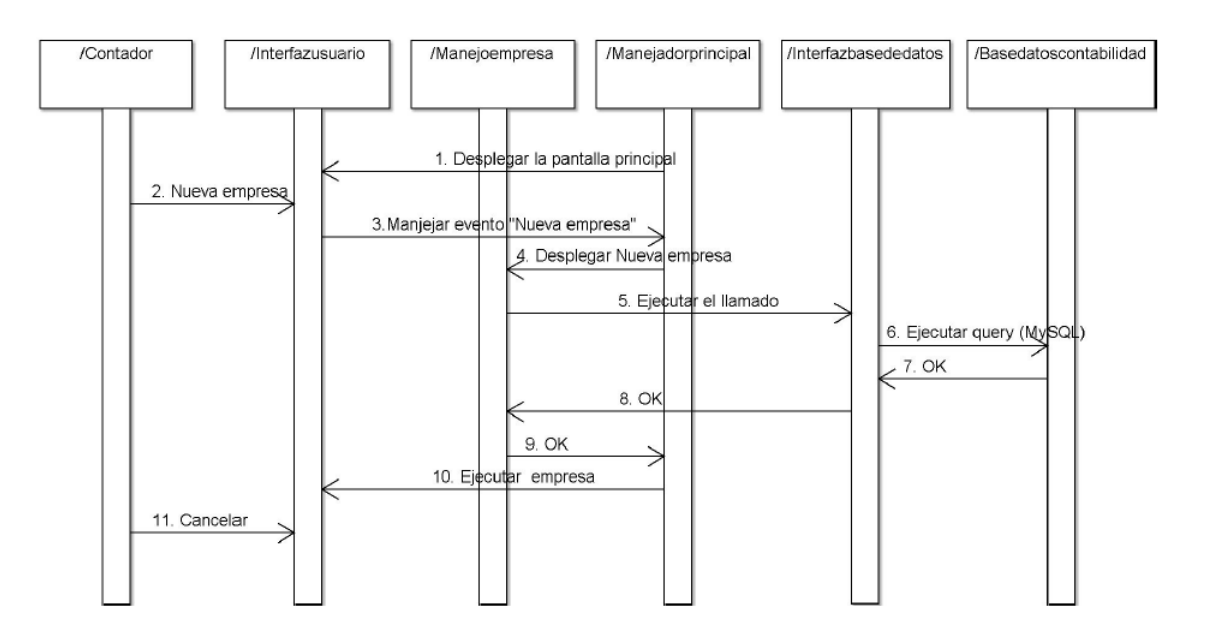

Figura 6: Diagrama de secuencia para dar de alta una empresa

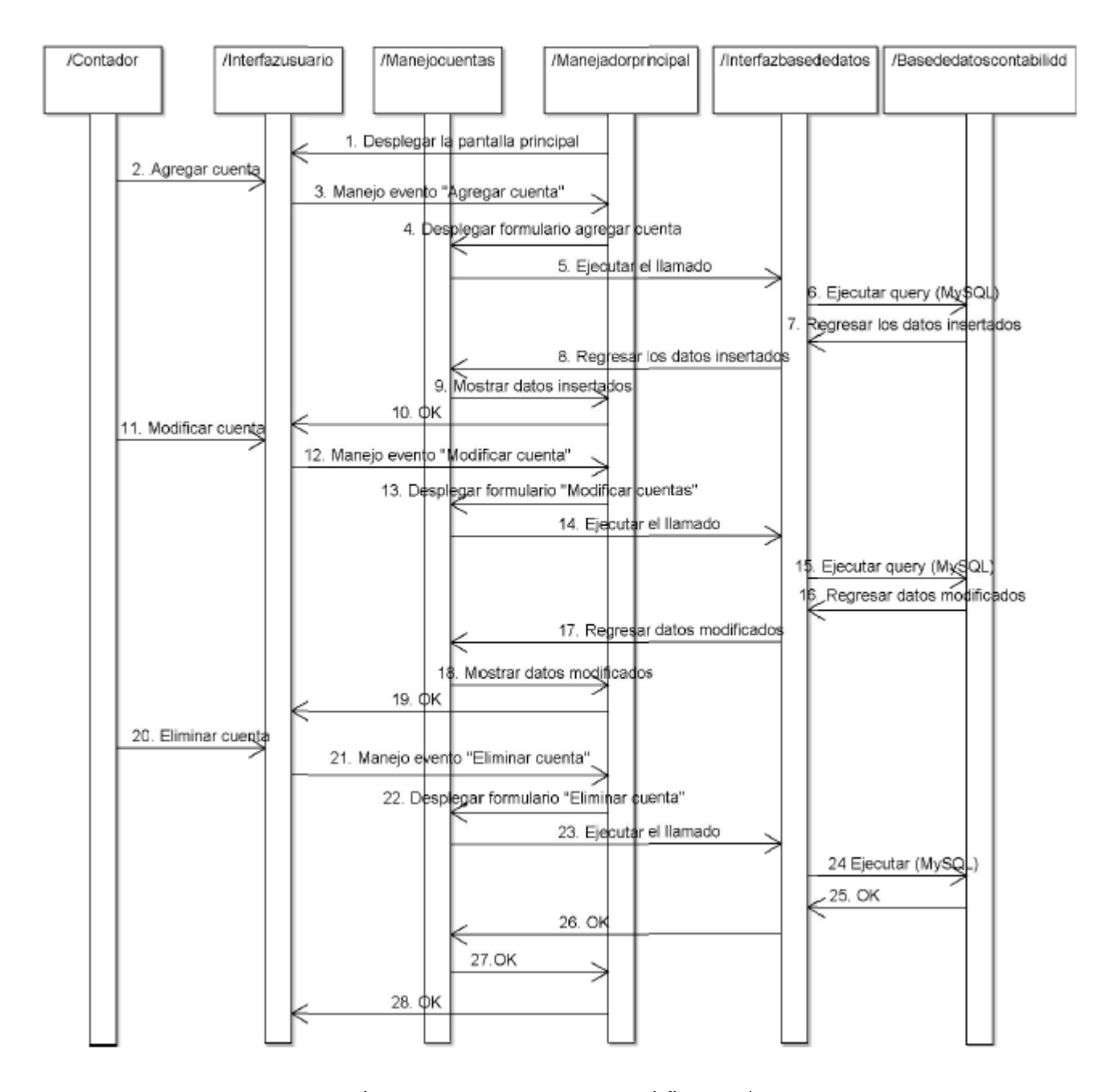

11.5.2. Diagrama de secuencia para crear, modificar y eliminar cuentas

Figura 7: Diagrama de secuencia para crear, modificar y eliminar cuentas

## 11.5.3. Diagrama de secuencia agregar y guardar pólizas y guardar movimientos

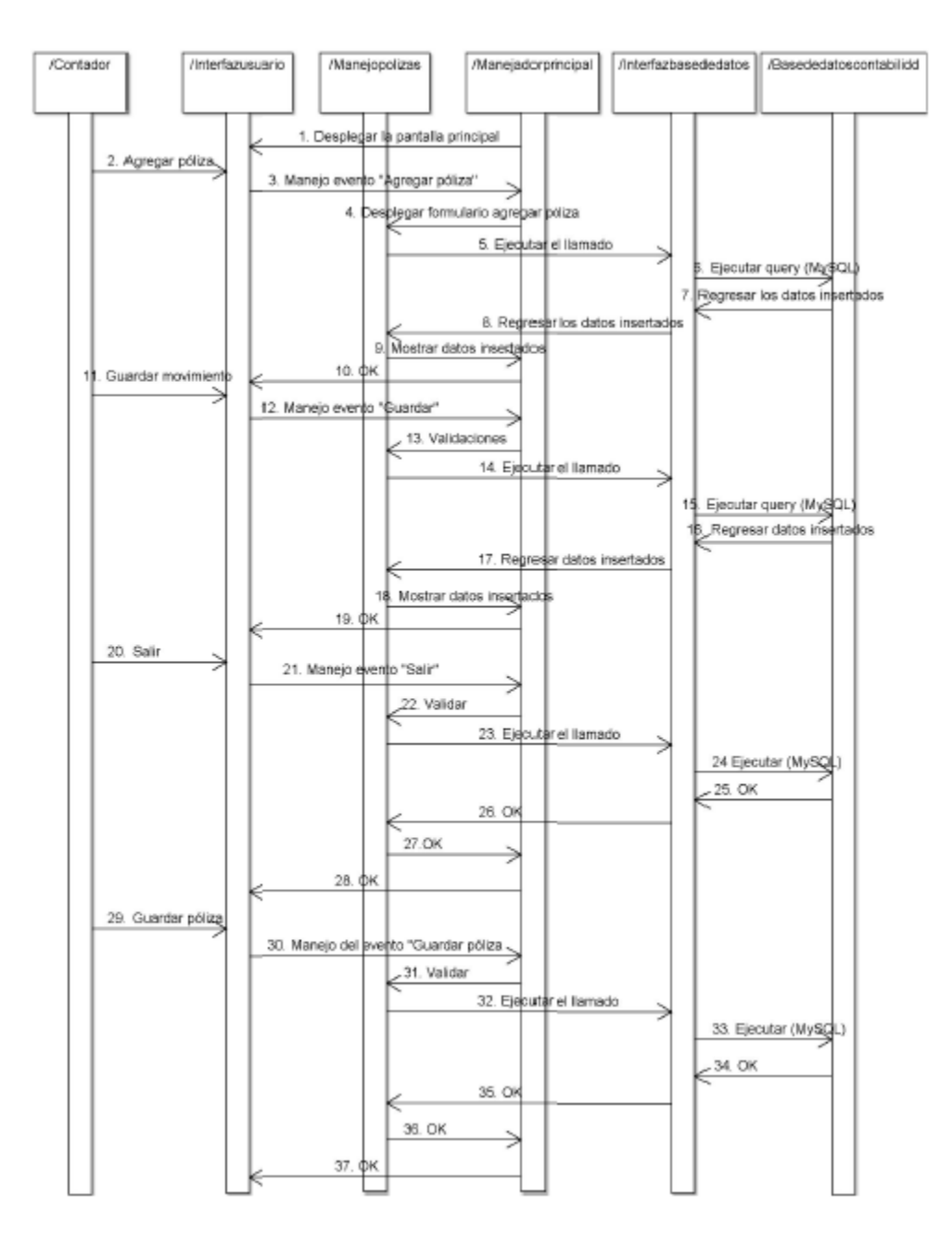

Figura 8: Diagrama de secuencia para agregar y guardar pólizas y guardar movimientos

#### 11.5.4. Diagrama de secuencia para la generación de reportes

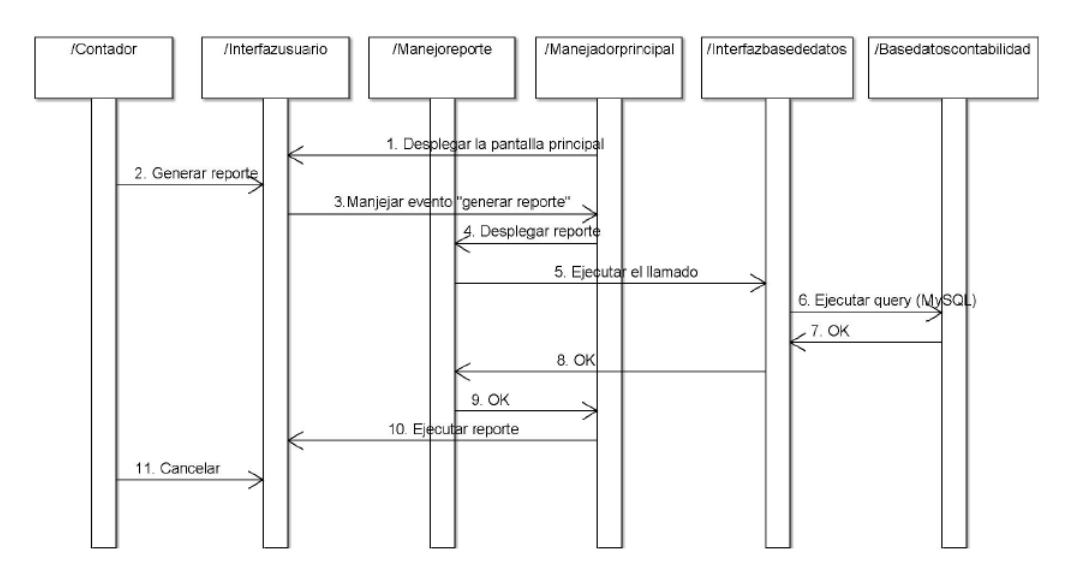

Figura 9: Diagrama de secuencia para la generación de reportes

# 12. Conclusiones y recomendaciones

Se desarrolló la primera fase de un sistema ERP con la colaboración del grupo de Investigación Cientíca y Desarrollo Tecnológico, Grupo Magnus y de Grupo Megasoft, basándose en las necesidades de la empresa Pinturas y Texturas Montebello S.A. de C.V, de tal manera que el sistema cumple con las funciones básicas requeridas en cada una de las áreas que se especificaron.

Para lograr los objetivos el modelo en cascada fue de gran utilidad para su desarrollo, ya que define de manera estructurada cada una de sus fases, de tal forma que garantizó la correcta transición en cada etapa del proyecto.

De la misma manera, Zend Framework fue una herramienta de gran ayuda al ofrecernos una diversa cantidad de componentes que permite la reutilización de código, agilizando el proceso de desarrollo. Además que al implementar el patrón MVC se obtuvo una programación eficiente separando los datos de la vista. Dando como resultado un sistema fiable que permite la fácil integración de futuros componentes que brinden una mejora al mismo, sin llegar a afectar su integridad.

Se realizó el módulo de Contabilidad de una forma muy general, tomando las partes básicas o más importantes del mismo, para que fuera de fácil entendimiento para mí esté módulo, ya que al no ser mi área de estudio, fue complicado la realización del mismo.

Por ello se recomienda el seguimiento del sistema para una segunda etapa, incluyendo módulos como producción, CRM, facturación electrónica y comercio electrónico.

Así mismo implementar un módulo de administración del sistema que permita integrar nuevos usuarios y otorgarles permisos de manera dinámica.

Respecto al módulo, se recomienda que la captura de las pólizas se haga de forma automatica, es decir, tomar los datos directamente del archivo XML o PDF de una factura o recibo de pago y automatizar la creación del balance general.

# Referencias

- [1] C. P. Juan, M. R. Leticia, S. B. Carlos, "Modelo y estrategía de reorganización para Py-ME, caso práctico, tecnología personal en computación", M. S. tesis, Instituto Politécnico Nacional, Distrito Federal, México, 2010.
- [2] Soto, E., & Dolan, S. (2004). Las PYMES ante el desafío del siglo XXI. Los nuevos mercados globales.
- [3] K. Laudon y J. Laudon, Information Systems Management : Organization and technology, 7a. Edición.
- [4] U. Arcos, "Implementación de Sistemas ERP en las PYMES". Universidad Veracruzana. Tesis para obtener título para Lic. en sistemas computacionales administrativo. Xalapa, Veracruz, Diciembre 2010.
- [5] (2013) Acuerdo por el que se establece la estraticación de las micro, pequeñas y medianas empresas en Diario Oficial de la Federación. [Online] Disponible: http://dof.gob.mx/nota\_detalle\_popup.php?codigo=5096849
- [6] Rosa Zavala Sanabria, "Estudio sobre sistemas de información administrativos para PYMES mexicanas", Universidad Autónoma Metropolitana, Tesis para obtener título de Lic. en Administración. México, D.F. 2006.
- [7] Marc Muñoz Bosch y Joan Carles Gil Martín, ERP para la pequeña empresa, 1ra ed., España, 2011.
- [8] C. A. Castro, "Desarrollo de una aplicación WEB, para la automatización de los procesos del centro médico de la cooperativa de Ecuadores Loja. M. Ing. Tesis. Universidad Internacional del Ecuador sede Loja, Loja - Ecuador. Septiembre 2013.
- [9] M. A. Camargo, "Técnicas para desarrollar e-business exitosos, implementadas con técnicas basadas en Ajax. M. Ing. Tesis. Universidad de San Carlos de Guatemala. Guatemala marzo -2008.
- [10] J. P. Acosta, M. Meusburgger. Diseño y desarrollo de un sistema de información web para la gestión de los procesos de cotización y pedido de la empresa prisma impresores. M. Ing. Tesis. Universidad Autónoma de Occidente. Santiago de Cali, 2011.
- [11] D. Goveo, "Desarrollo del sistema "Imbabura artesanal" como soporte al comercio artesanal en la provincia de Imbabura, mediante la utilización de software libre", Universidad Técnica del norte, Ibarra, Ecuador, 2012.
- [12] (2013) Xperimentos. Historia del surgimiento de los sistemas ERP [Online]. Disponible: http://www.xperimentos.com/2007/05/23/historia-del-surgimiento-de-los-sistemas-erp
- [13] T. Juan, "Arquitectura de software para aplicaciones web," M. Ciencias tesis, Centro de Investigación y de Estudios Avanzados del Instituto Politécnico Nacional, Distrito Federal, México, Agosto. 2010.
- [14] H. Ángel, "Análisis comparativo de frameworks para el desarrollo de aplicaciones web en java, L. Informática tesis, Universidad de la sierra Juárez, Ixtlán de Juárez, Oaxaca, México, 2013
- [15] (2014) The Zend Framework website. [Online]. Available: http://framework.zend.com/
- [16] Giuseppe Leonardo Blacio Abad. Diseño de una red para voz sobre ip en la nube y posible implementación con html5. Previo a la obtención del Título Magister en telecomunicaciones, Tesis para obtener el grado de Ing. en Electricidad y Computación, Escuela Superior Politécnica del Litoral, Guayaquil Ecuador, (2013).
- [17] (2013) developer.mozill, sitio web. [Online]. HTML5, Disponible: https://developer.mozilla.org/es/docs/HTML/HTML5
- [18] (2011). Bootstrap from Twitter sitio web. [Online]. Disponible: https://dev.twitter.com/blog/bootstrap-twitter.
- [19] Gauchat, Juan Diego, El gran libro HTML5, CSS3, y Javascript,1ra Edición, Marcombo ed.
- [20] (2014) JSON sitio web. [online]. Disponible: http://www.json.org/
- [21] Librosweb (2014), JavaScript Básico en http://librosweb.es/. [online]. Disponible: http://librosweb.es/javascript/capitulo\_1.html.
- [22] Marco A. Pérez Bustos. "Consultas a bases de datos basadas en estructuras de representación del conocimiento". Tesis para obtener grado de Maestro en Ciencias Computacionales. Universidad Autónoma del Estado de Hidalgo. Pachuca de Soto, Hidalgo. Julio, 2003.
- [23] (2013) Sitio Web MySQL. [Online] Disponible: http://www.mysql.com/products/workbench/
- [24] M. Díaz, V. López. "Soluciones de software libre para el desarrollo de aplicaciones de bases de datos". Tesis para obtener título de Lic. En Sistemas Computacionales. Universidad Autónoma del Estado de Hidalgo. Pachuca. Hidalgo. 2007.
- [25] R. Campos, L. Casillas, D. Costal, M. Gibert, C. Escofet, O. Pérez. "Software libre. Bases de datos". Editorial UOC. 1<sup>a</sup> Edición. Barcelona, España. Mayo, 2005.
- [26] Ávila Flores José Salvador "Sistema de administración de red (S.A.R) Versión 1.0". Tesis para obtener el título de Ingeniero en Electrónica y Telecomunicaciones. Universidad Autónoma del Estado de Hidalgo. Pachuca de Soto, Hidalgo. Noviembre 2005.
- [27] Ángela Hernández Cruz "análisis comparativo de frameworks para el desarrollo de aplicaciones web en java". Tesis para obtener el grado académico de Licenciado en Informática. Universidad de la sierra de Juárez. Ixtlán de Juárez, Oaxaca 2013.
- [28] Martin Richard Kong Moreno "Intérprete de páginas web dinámicas para el servidor apache. Tesis para obtener el grado de estudios de Ingeniería en Informática. PONTIFICIA UNIVERSIDAD CATÓLICA DEL PERÚ. Pando Lima Diciembre 2004
- [29] Jessica Nataly Castillo Fiallos "Estudio comparativo del rendimiento de servidores web de virtualizacion sobre la plataforma windows server 2008. Tesis ingeniero en electrónica telecomunicaciones y redes. Escuela Superior Politecnica de Chimborazo. Riobamba Ecuador 2012
- [30] Procedimiento de la contabilización de pólizas de diario (MOP-TM-04), Tesorería municipal, Municipio de Juárez, Julio de 2006
- [31] L. F. Elias, primer curso de contabilidad, 16va ed., Ed. Trillas, México: Pedro María Anaya, 1999.
- [32] (2014) Página oficial del SAT [Online] Disponible: http://www.sat.gob.mx/6\_388.html
- [33] G. Verónica, G. Clara, M. Rosa, M. María, S. Elizabeth, "IVA en base a flujo de efectivo y su impacto financiero" L. Contador Público tesis, Escuela superior de comercio y administración, Unidad Tepepan, Distrito Federal, México, 2010
- [34] P. Ch. Francisco, Catálogo de cuentas como herramienta de aprendizaje contable, 1ra Ed., Departamento de contabilidad, Zapopan, Jalisco, México, Universidad de Guadalajara, 2004
- [35] (2014) Página de Gerencie [Online] Available: http://www.gerencie.com/periodocontable.html
- [36] (2013) Sitio Web Grupo Megasoft [Online]. Disponible: http://www.megasoftware.com.mx/

## 13. Anexos

### 13.1. Carta de liberación por parte de la empresa

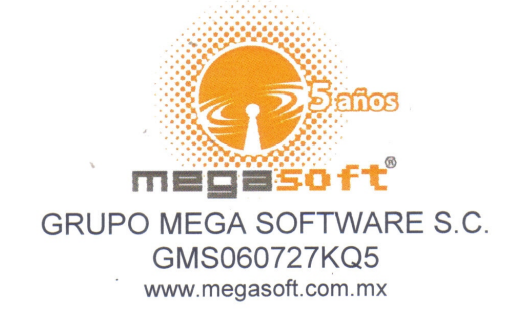

TUXTLA GUTIERREZ, CHIS., A 13 DE DICIEMBRE DE 2013

DR. JOSÉ ERASMO CAMERAS MOTA JEFE DEL DEPARTAMENTO DE GESTIÓN **TECNOLÓGICA Y VINCULACIÓN** DEL INSTITUTO TECNOLÓGICO **DE TUXTLA GUTIERREZ PRESENTE** 

POR ESTE MEDIO, INFORMO A USTED QUE EL ALUMNO AMADEO DE JESUS ESPINOSA TRINIDAD CON NÚMERO DE CONTROL 09270810, DE LA CARRERA DE INGENIERIA EN SISTEMAS COMPUTACIONALES, HA CONCLUIDO SATISFACTORIAMENTE EL PROYECTO DE RESIDENCIAS PROFESIONALES DENOMINADO SISTEMA ERP EN LÍNEA PARA PYMES: CONTABILIDAD EN GRUPO MEGA SOFTWARE S.C., EN EL PERIODO AGOSTO -DICIEMBRE 2013, CUBRIENDO UN TOTAL DE 640 HORAS.

SIN MÁS POR EL MOMENTO ME DESPIDO DE USTED Y APROVECHO LA OCASIÓN PARA ENVIARLE UN CORDIAL Y AFECTUOSO SALUDO.

GRUPO MEGA SOFTWARE S.C. RFC GMS-060727 KQ5 ATENTAMENTE Tel. 01 (961) 81 372 24 megasoft www.megasoftware.com.mx Circumvalación Tapachula Nº 612 Col Mocteza Erroutivellector Spectrus Chicagos C.P. 294366 REPRESENTANTE LEGAL **GRUPO MEGA SOFTWARE S.C.** 

Boulevard Andrés Serra Rojas No.1090 Torre Chiapas Nivel 16, Paso Limón C.P. 29045 Tuxtla Gutiérrez, Chiapas. Conmutador: (961) 69 14732 Teléfono: Ext. 68284

# 13.2. Hoja de liberación por parte del asesor y revisores

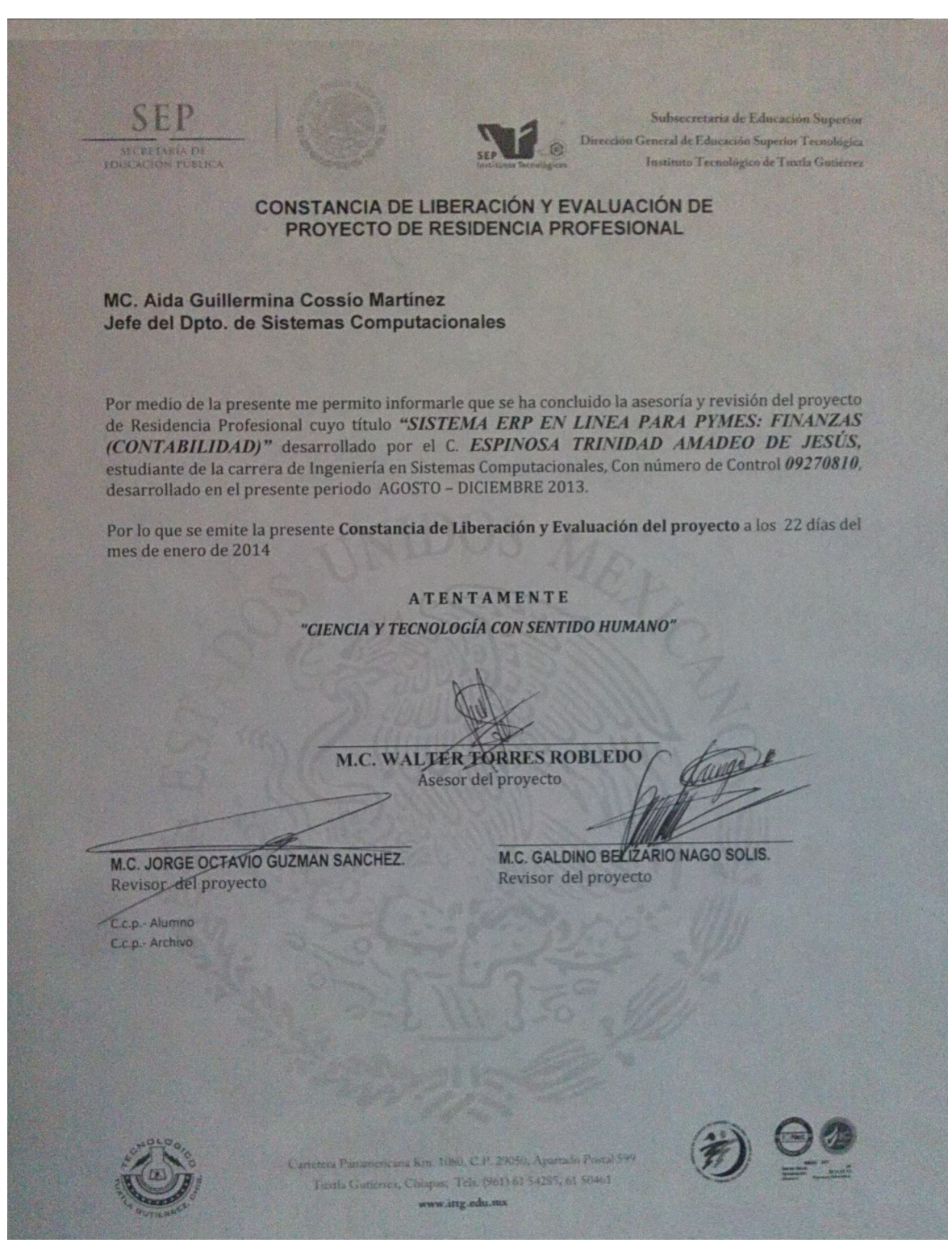

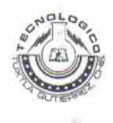

#### INSTITUTO TECNOLÓGICO DE TUXTLA GUTIÉRREZ

Departamento: GESTION TEC. Y VINC No. de Oficio: DGTyV /2166 Fecha: 19/09/13

ASUNTO: PRESENTACIÓN DEL ALUMNO Y AGRADECIMIENTO

C. Andrés Gallegos Vázquez **Representante Legal** Grupo Mega Softaware S.C. Tuxtla Gutiérrez, Chiapas PRESENTE

El Instituto Tecnológico de Tuxtla Gutiérrez, tiene a bien presentar a sus finas atenciones al (la) alumno (a): Espinosa Trinidad Amadeo de Jesús número de control: 09270810 carrera de: Ingenieria en Sistemas Computacionales quien desea desarrollar en ese organismo el proyecto de Residencias Profesionales denominado Sistema ERP en linea para PYMES: Finanzas (Contabilidad) cubriendo un total de 640 horas, en un período de cuatro a seis meses, en el periodo Agosto-Diciembre 2013.

Es importante hacer de su conocimiento que todos los alumnos que se encuentran inscritos en esta institución cuentan con un seguro contra accidentes personales con la empresa MetLife, Según póliza No. AE1489, e inscripción en el IMSS.

Así mismo, hacemos patente nuestro sincero agradecimiento por su buena disposición y colaboración para que nuestros alumnos, aún estando en proceso de formación, desarrollen un proyecto de trabajo profesional, donde puedan aplicar el conocimiento y el trabajo en el campo de acción en el que se desenvolverán como futuros profesionistas.

Al vernos favorecidos con su participación en nuestro objetivo, sólo nos resta manifestarle la seguridad de nuestra más atenta y distinguida consideración.

**ATENTAMENTE** 

LIC. JOSÉ ERASMO CAMERAS MOTA

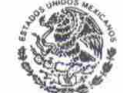

SECRETARIA DE EDUCACION **PUBLICA** Instituto Tecnológico de Tuxtla Gutiérrez Departamento de Gestión Tecnólogica y Vinculación JEFE DEL DEPARTAMENTO DE GESTIÓN TECNOLÓGICA Y VINCULACIÓN

**RECIBI**  $\tau$ . ANDRES

Rev.1

GALLEGOS

ITTG-AC-PO-007-03

Carretera Panamericana Km. 1080, Tuxtla Gutiérrez, Chiapas. C. P. 29050, apartado Postal 599 Teléfonos: (961) 615-0380, 615-0461 Fax: (961) 615-1687 www.ittuxtlagutierrez.edu.mx

### 13.4. Carta de aceptación por parte de la empresa

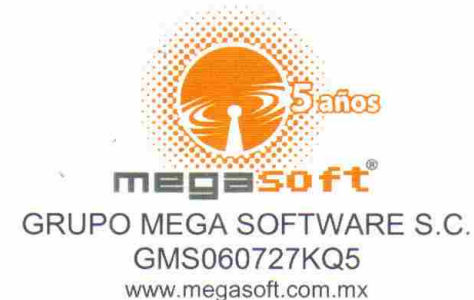

ASUNTO: CARTA DE ACEPTACIÓN TUXTLA GUTIERREZ, CHIS., A 25 DE SEPTIEMBRE. DE 2013

LIC. JOSÉ ERASMO CAMERAS MOTA JEFE DEL DEPARTAMENTO DE GESTIÓN **TECNOLÓGICA Y VINCULACIÓN DEL INSTITUTO TECNOLÓGICO** DE TUXTLA GUTIERREZ PRESENTE

POR ESTE MEDIO, INFORMO A USTED QUE EL ALUMNO AMADEO DE JESUS ESPINOSA TRINIDAD CON NÚMERO DE CONTROL 09270810, DE LA CARRERA DE INGENIERIA EN SISTEMAS COMPUTACIONALES, HA SIDO ACEPTADO PARA REALIZAR SU PROYECTO DE RESIDENCIAS PROFESIONALES DENOMINADO SISTEMA ERP EN LÍNEA PARA PYMES: FINANZAS (CONTABILIDAD) EN GRUPO MEGA SOFTWARE S.C., EN EL PERIODO COMPRENDIDO DE: AGOSTO-DICIEMBRE 2013, CUBRIENDO UN TOTAL DE 640 HORAS.

SIN MÁS POR EL MOMENTO ME DESPIDO DE USTED Y APROVECHO LA OCASIÓN PARA ENVIARLE UN CORDIAL Y AFECTUOSO SALUDO.

ATENTAMENTE ING. ANDRÉS SALLEGOS VÁZQUEZ REPRESENTANTE LEGAL **GRUPO MEGA SOFTWARE S.C.** 

GRUPO MEGA SOFTWARE S.C. APO MEGA SOFTWARE 3.

Boulevard Andrés Serra Rojas No.1090 Torre Chiapas Nivel 16, Paso Limón C.P. 29045 Tuxtla Gutiérrez, Chiapas. Conmutador: (961) 69 14732 Teléfono: Ext. 68284